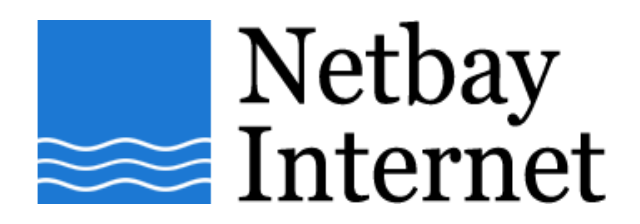

## **Email troubleshooting: disable "Hang up after send and receive" for Windows Mail:**

1. Open up Windows Mail, click on Tools – **Options**.

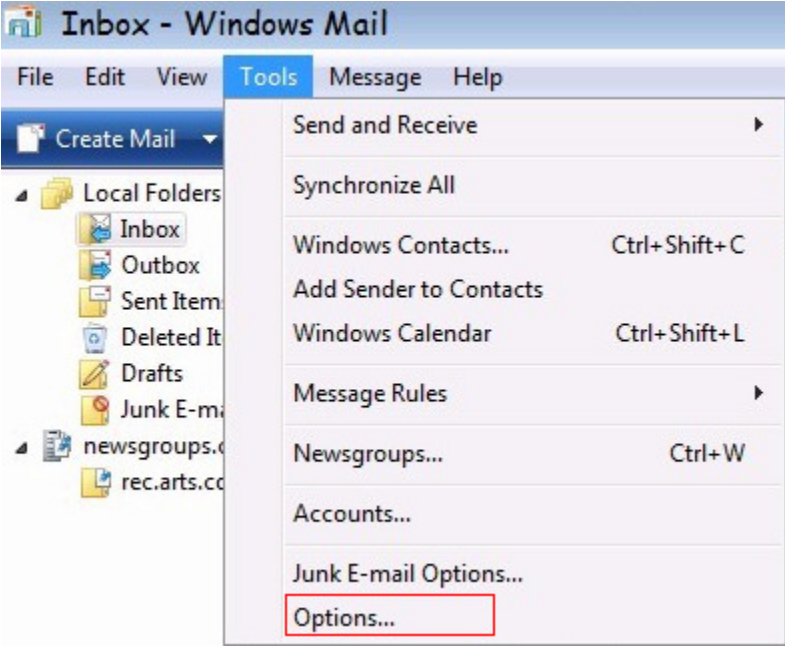

## 2. Click on **Connection** tab.

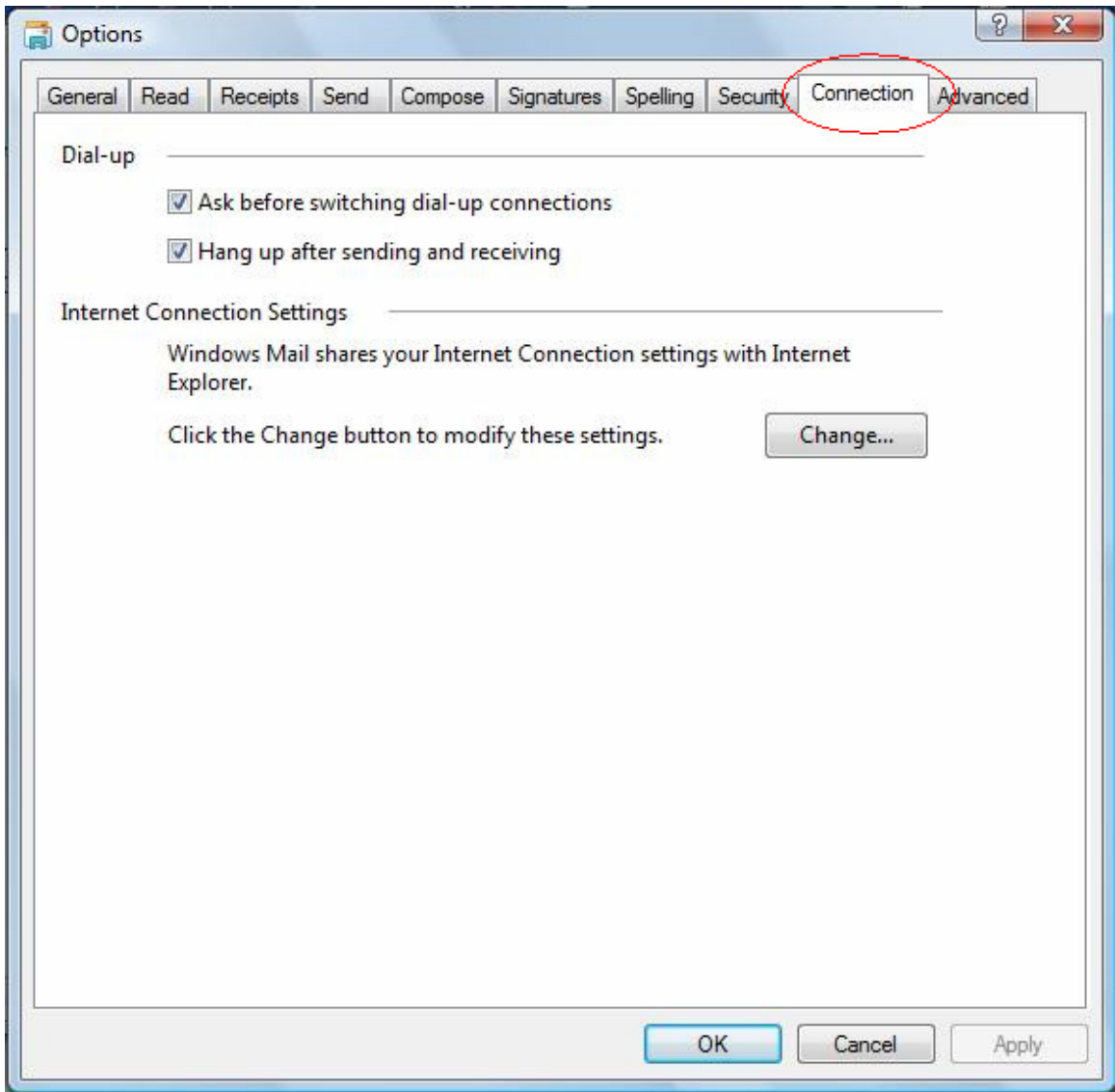

3. Untick **Hang up after sending and receiving**

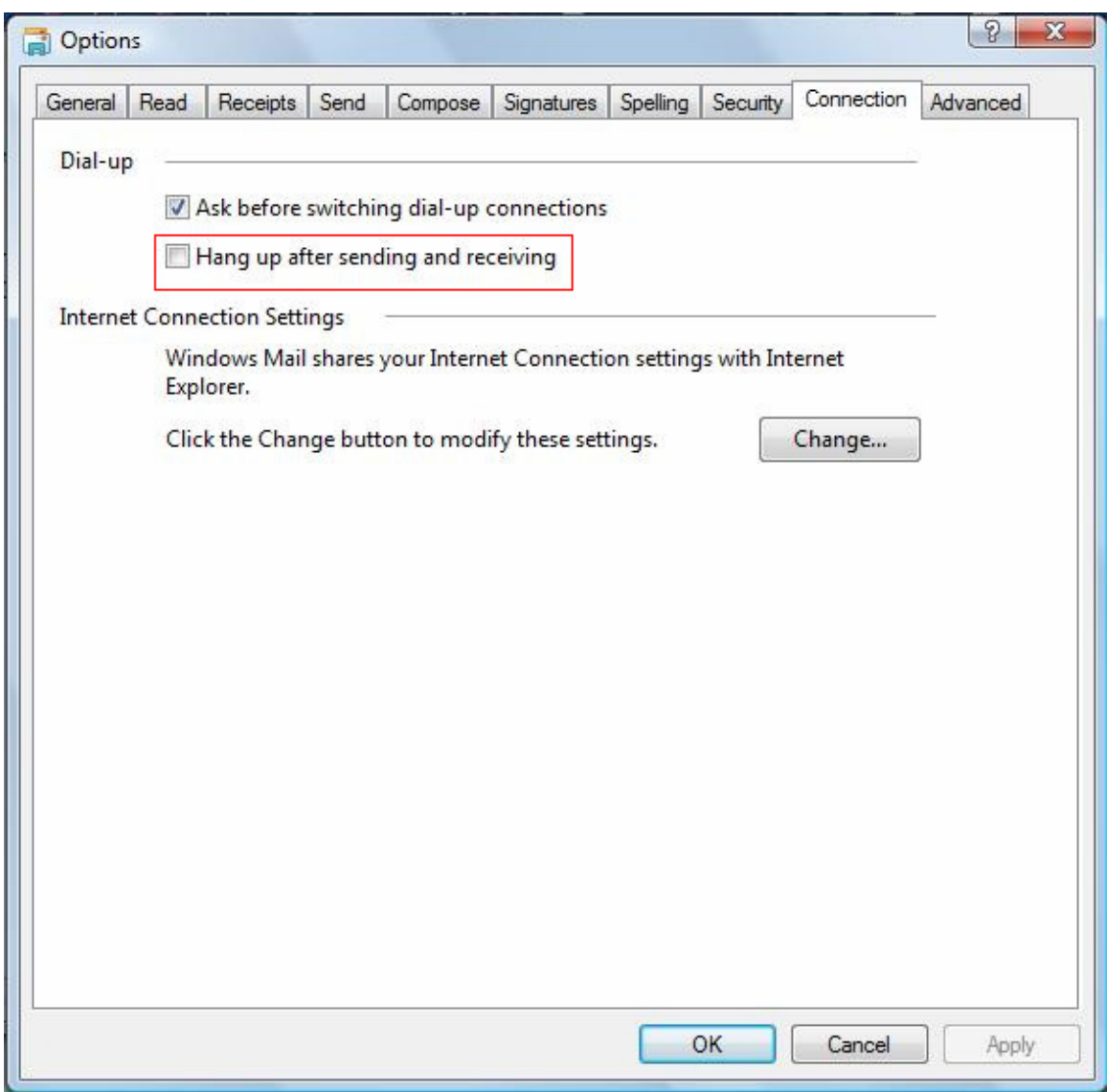

4. Click on **Apply** and click **OK**.